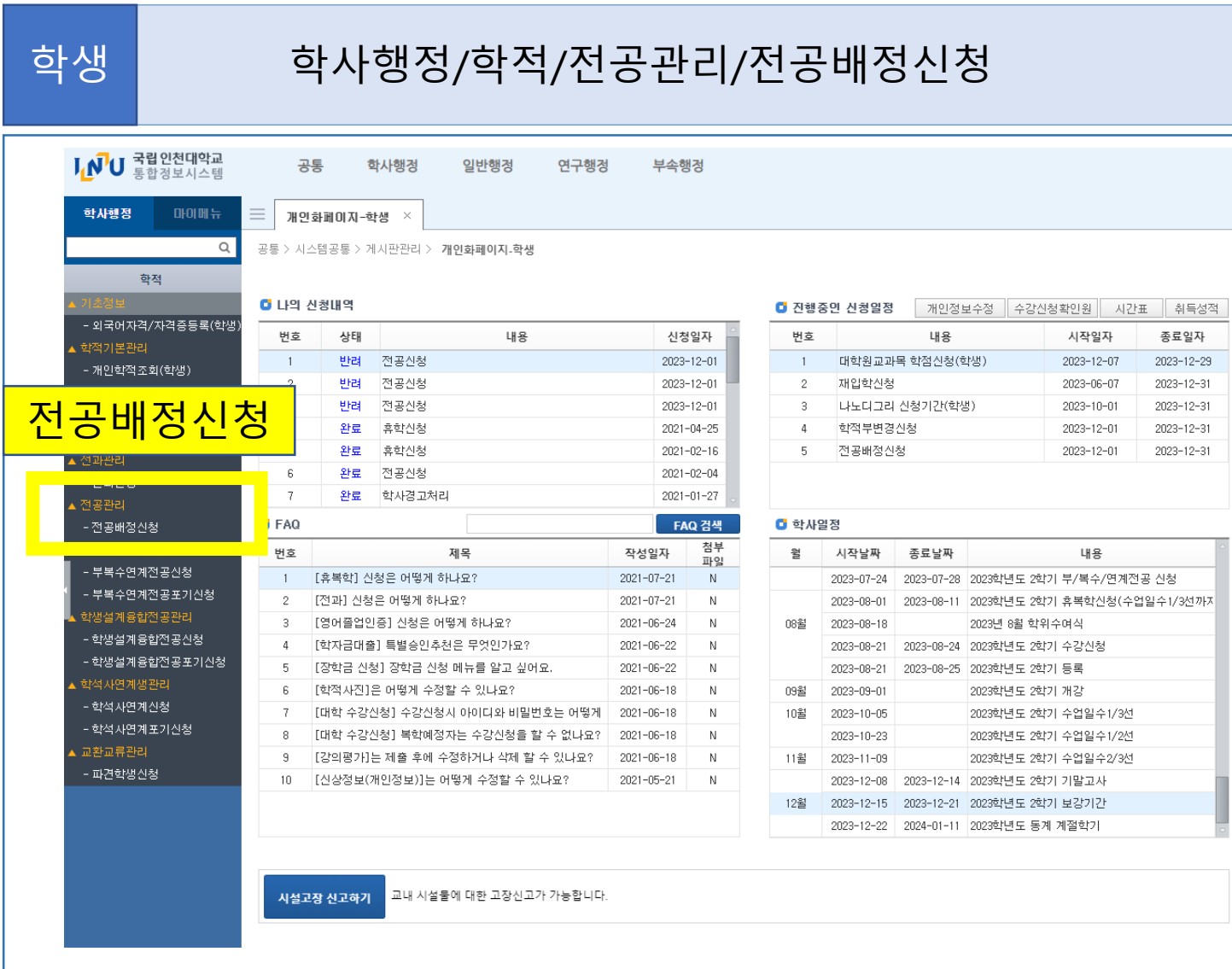

## ① 추가/ ② 신청전공 선택 / ③ 신청 / ④ 확인 학생

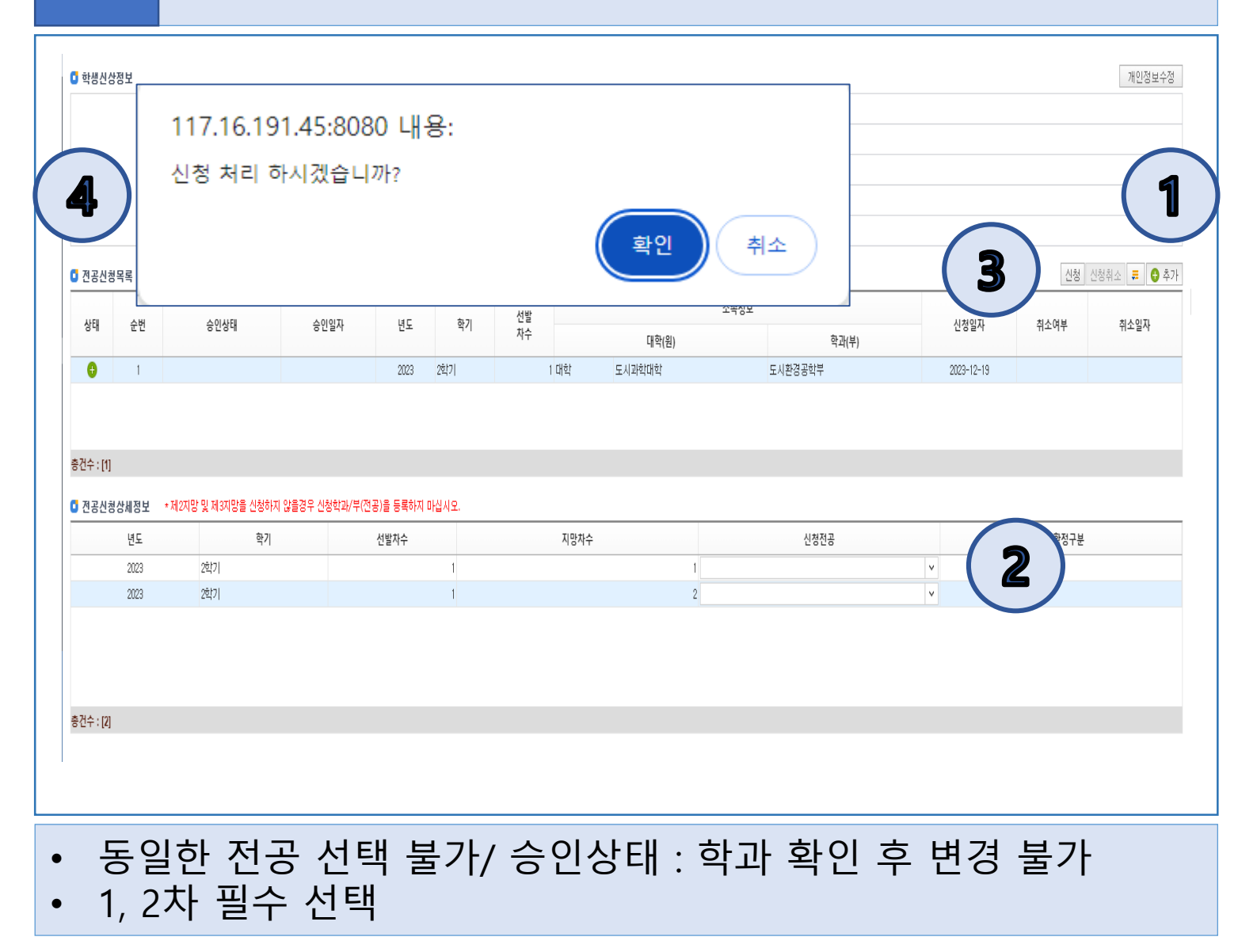

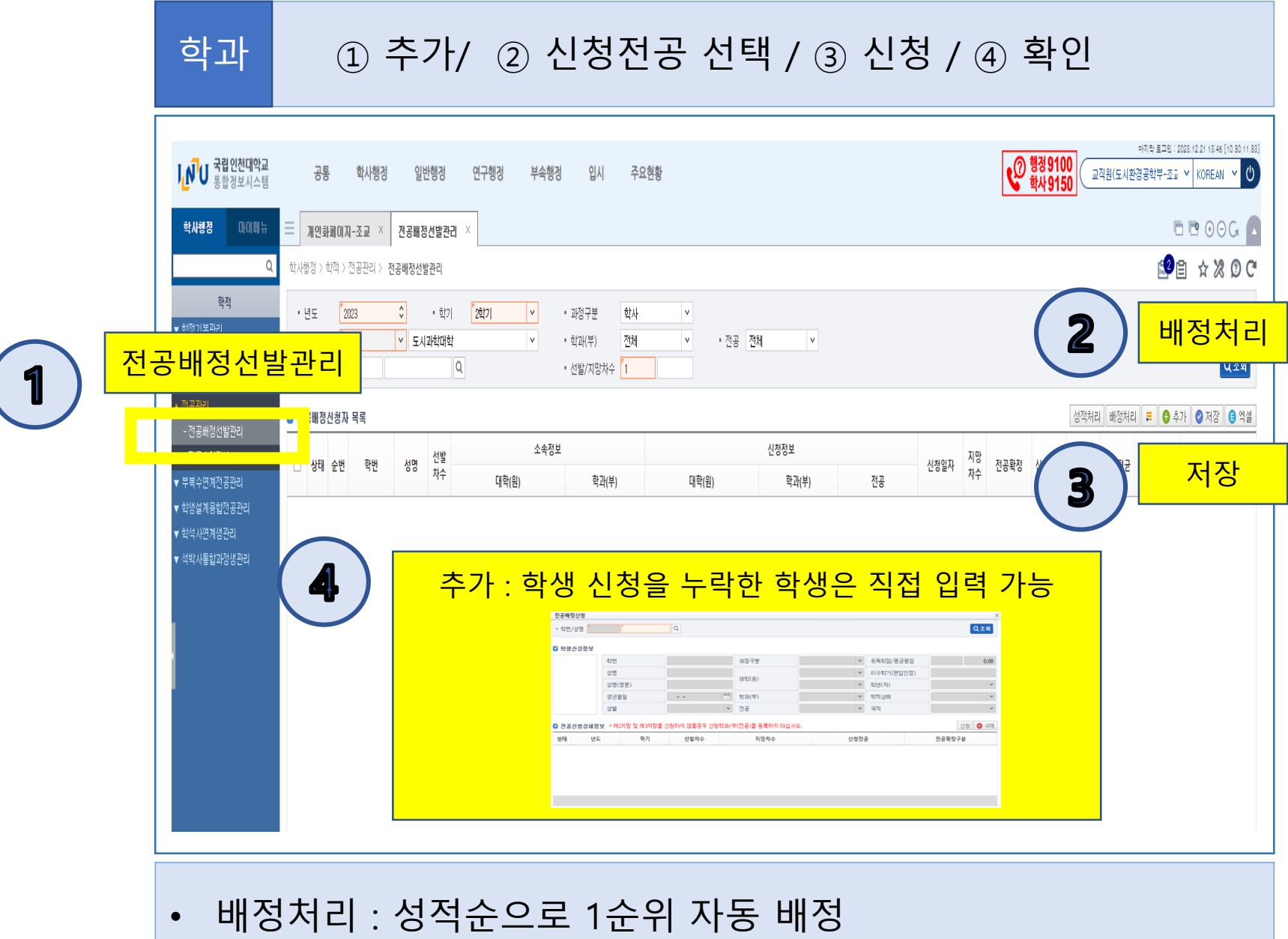

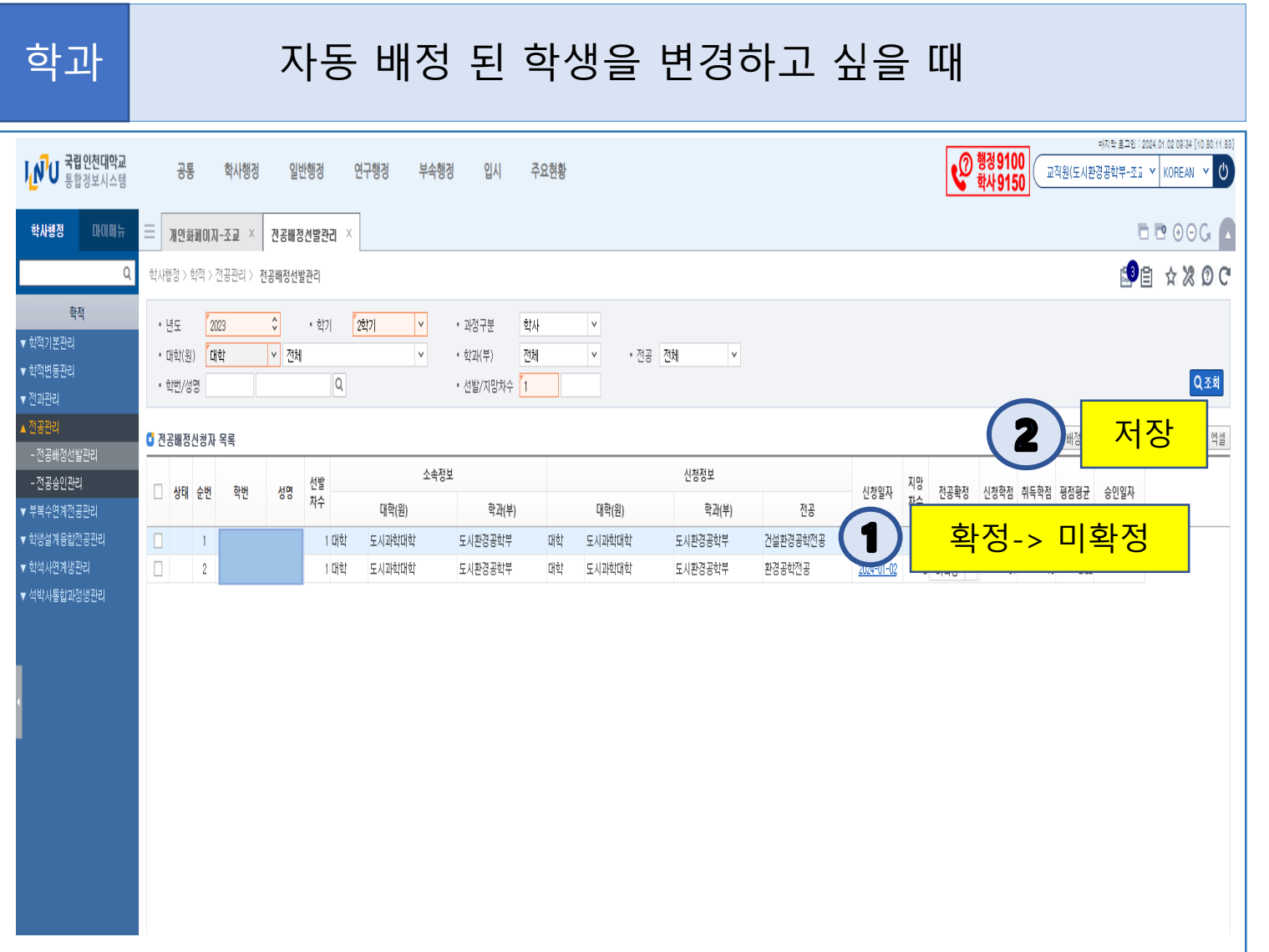

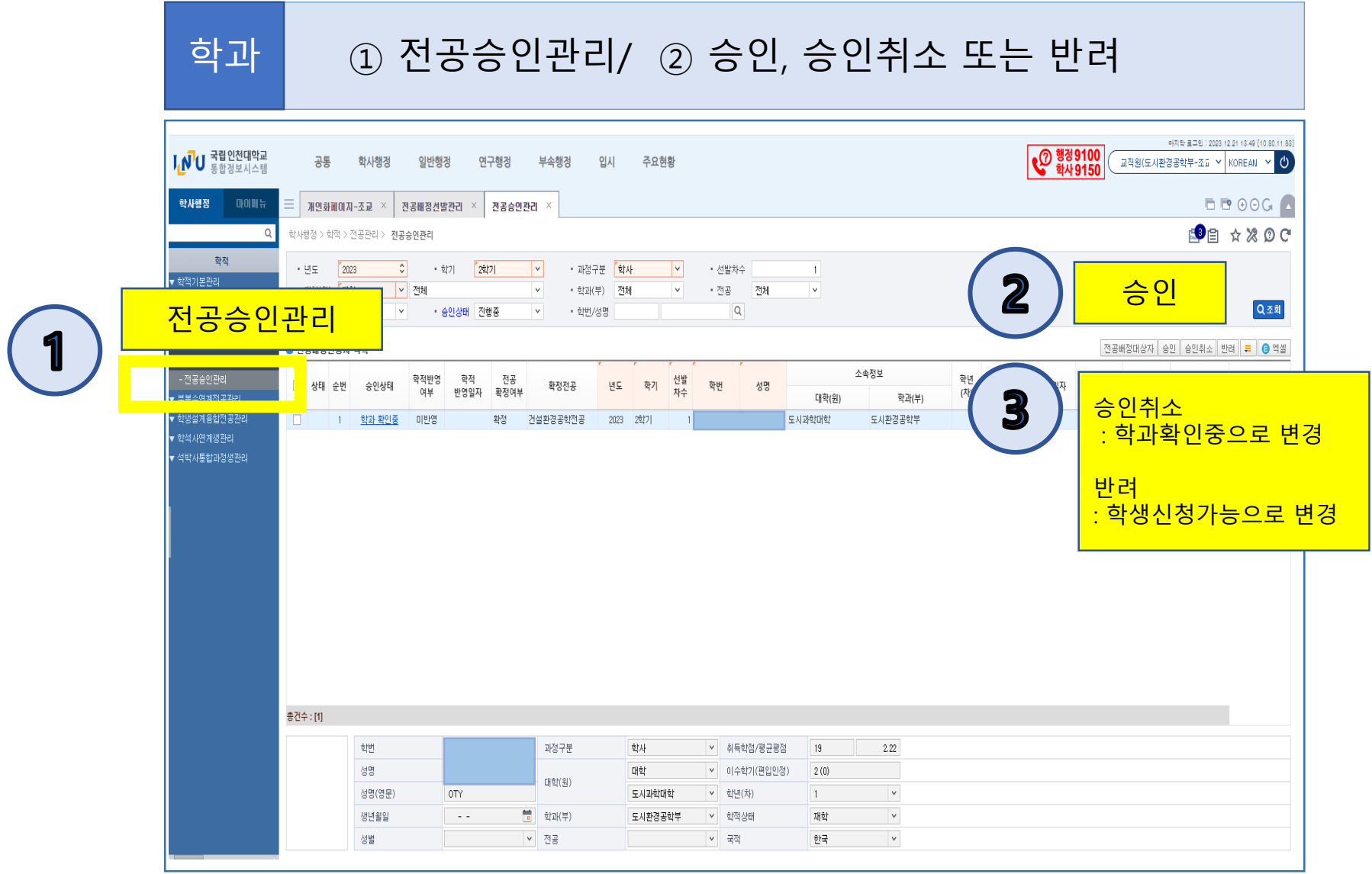

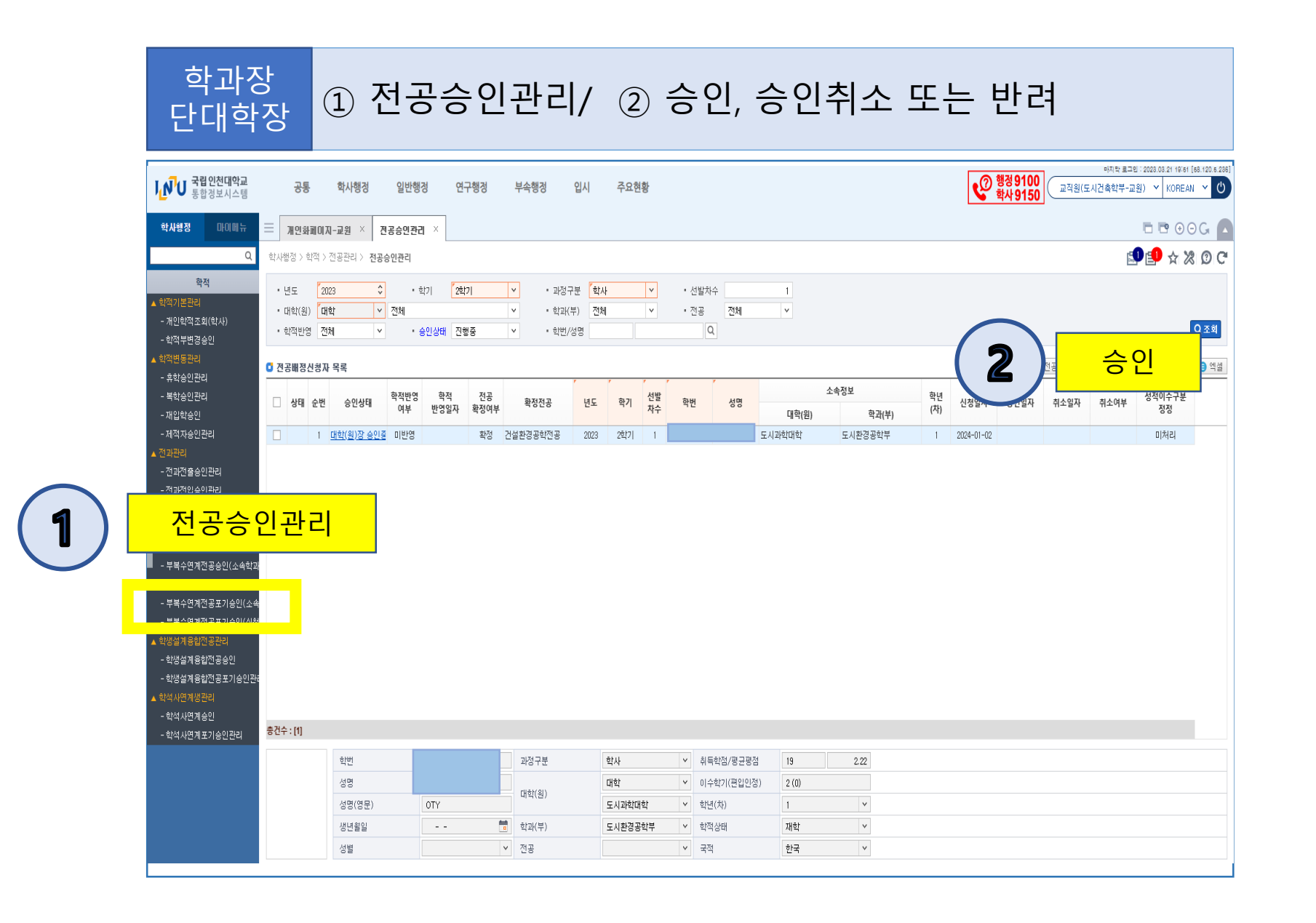